## Package 'pvclass'

June 5, 2017

Type Package Title P-Values for Classification Version 1.4 Date 2017-06-05 Author Niki Zumbrunnen <niki.zumbrunnen@gmail.com>, Lutz Duembgen <lutz.duembgen@stat.unibe.ch>. Maintainer Niki Zumbrunnen <niki.zumbrunnen@gmail.com> Imports Matrix Description Computes nonparametric p-values for the potential class memberships of new observations as well as cross-validated p-values for the training data. The p-values are based on permutation tests applied to an estimated Bayesian likelihood ratio, using a plug-in statistic for the Gaussian model, 'k nearest neighbors', 'weighted nearest neighbors' or 'penalized logistic regression'. Additionally, it provides graphical displays and quantitative analyses of the p-values. License GPL  $(>= 2)$ LazyLoad yes

NeedsCompilation no

Repository CRAN

Date/Publication 2017-06-05 15:13:51 UTC

## R topics documented:

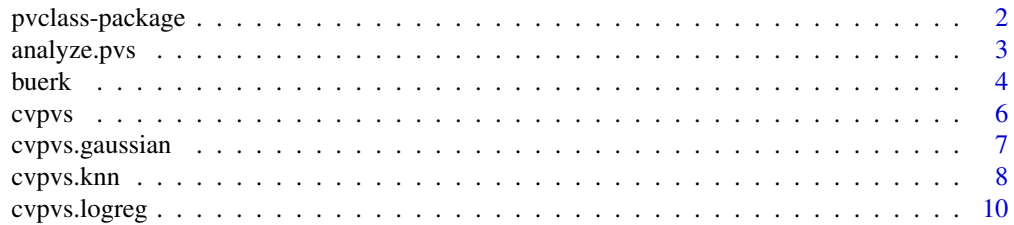

<span id="page-1-0"></span>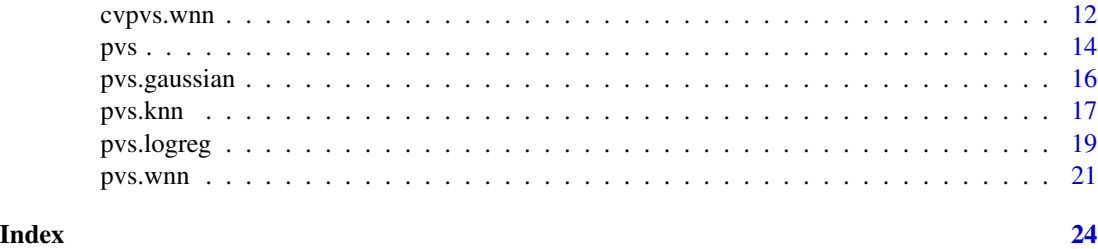

pvclass-package *P-Values for Classification*

## Description

Computes nonparametric p-values for the potential class memberships of new observations as well as cross-validated p-values for the training data. The p-values are based on permutation tests applied to an estimated Bayesian likelihood ratio, using a plug-in statistic for the Gaussian model, 'k nearest neighbors', 'weighted nearest neighbors' or 'penalized logistic regression'.

Additionally, it provides graphical displays and quantitative analyses of the p-values.

## Details

Use [cvpvs](#page-5-1) to compute cross-validated p-values, [pvs](#page-13-1) to classify new observations and [analyze.pvs](#page-2-1) to analyze the p-values.

## Author(s)

Niki Zumbrunnen <niki.zumbrunnen@gmail.com> Lutz Dümbgen <lutz.duembgen@stat.unibe.ch> [www.imsv.unibe.ch/duembgen/index\\_ger.html](www.imsv.unibe.ch/duembgen/index_ger.html)

## References

Zumbrunnen N. and Dümbgen L. (2017) pvclass: An R Package for p Values for Classification. *Journal of Statistical Software 78(4)*, 1–19. doi:10.18637/jss.v078.i04

Dümbgen L., Igl B.-W. and Munk A. (2008) P-Values for Classification. *Electronic Journal of Statistics 2*, 468–493, available at <http://dx.doi.org/10.1214/08-EJS245>.

Zumbrunnen N. (2014) P-Values for Classification – Computational Aspects and Asymptotics. Ph.D. thesis, University of Bern, available at <http://boris.unibe.ch/id/eprint/53585>.

## Examples

```
X <- iris[c(1:49, 51:99, 101:149), 1:4]
Y <- iris[c(1:49, 51:99, 101:149), 5]
NewX <- iris[c(50, 100, 150), 1:4]
cv \leftarrow cvpvs(X,Y)analyze.pvs(cv,Y)
```

```
pv <- pvs(NewX, X, Y, method = 'k', k = 10)analyze.pvs(pv)
```

```
analyze.pvs Analyze P-Values
```
## **Description**

Graphical displays and quantitative analyses of a matrix of p-values.

## Usage

```
analyze.pvs(pv, Y = NULL, alpha = 0.05, roc = TRUE, pvplot = TRUE, cex = 1)
```
#### Arguments

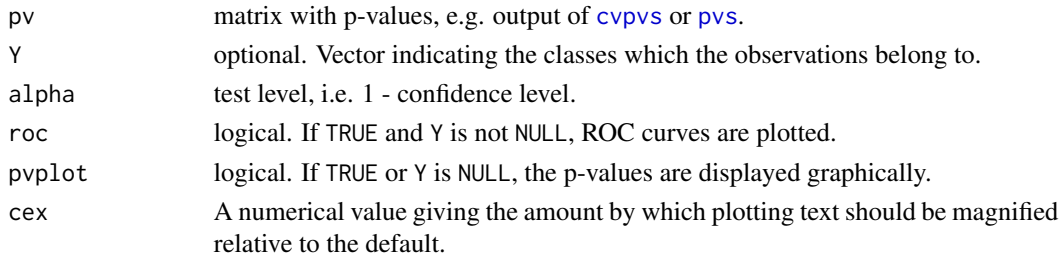

#### Details

Displays the p-values graphically, i.e. it plots for each p-value a rectangle. The area of this rectangle is proportional to the the p-value. The rectangle is drawn blue if the p-value is greater than alpha and red otherwise.

If Y is not NULL, i.e. the class memberships of the observations are known (e.g. cross-validated pvalues), then additionally it plots the empirical ROC curves and prints some empirical conditional inclusion probabilities  $I(b, \theta)$  and/or pattern probabilities  $P(b, S)$ . Precisely,  $I(b, \theta)$  is the proportion of training observations of class b whose p-value for class  $\theta$  is greater than  $\alpha$ , while  $P(b, S)$  is the proportion of training observations of class b such that the  $(1 - \alpha)$ -prediction region equals S.

## Value

T Table containing empirical conditional inclusion and/or pattern probabilities for each class b. In case of  $L = 2$  or  $L = 3$  classes, all patterns S are considered. In case of  $L > 3$ , all inclusion probabilities and some special patters S are considered.

## Author(s)

Niki Zumbrunnen <niki.zumbrunnen@gmail.com> Lutz Dümbgen <lutz.duembgen@stat.unibe.ch> [www.imsv.unibe.ch/duembgen/index\\_ger.html](www.imsv.unibe.ch/duembgen/index_ger.html)

## <span id="page-3-0"></span>References

Zumbrunnen N. and Dümbgen L. (2017) pvclass: An R Package for p Values for Classification. *Journal of Statistical Software 78(4)*, 1–19. doi:10.18637/jss.v078.i04

Dümbgen L., Igl B.-W. and Munk A. (2008) P-Values for Classification. *Electronic Journal of Statistics 2*, 468–493, available at <http://dx.doi.org/10.1214/08-EJS245>.

Zumbrunnen N. (2014) P-Values for Classification – Computational Aspects and Asymptotics. Ph.D. thesis, University of Bern, available at <http://boris.unibe.ch/id/eprint/53585>.

#### See Also

[cvpvs,](#page-5-1) [pvs](#page-13-1)

## Examples

```
X <- iris[c(1:49, 51:99, 101:149), 1:4]
Y <- iris[c(1:49, 51:99, 101:149), 5]
NewX <- iris[c(50, 100, 150), 1:4]
cv \leftarrow cvpvs(X,Y)analyze.pvs(cv,Y)
pv <- pvs(NewX, X, Y, method = 'k', k = 10)analyze.pvs(pv)
```
buerk *Medical Dataset*

#### **Description**

This data set collected by Dr. Bürk at the university hospital in Lübeck contains data of 21556 surgeries in a certain time period (end of the nineties). Besides the mortality and the morbidity it contains 21 variables describing the condition of the patient and the surgery.

## Usage

data(buerk)

## Format

A data frame with 21556 observations on the following 23 variables.

age Age in years

sex  $Sex(1 = female, 0 = male)$ 

buerk 55 and 55 and 55 and 55 and 55 and 55 and 55 and 55 and 55 and 55 and 55 and 55 and 55 and 55 and 55 and 55 and 55 and 55 and 55 and 55 and 55 and 55 and 55 and 55 and 55 and 55 and 55 and 55 and 55 and 55 and 55 and

- asa ASA-Score (American Society of Anesthesiologists), describes the physical condition on an ordinal scale:
	- $1 = A$  normal healthy patient
	- $2 = A$  patient with mild systemic disease
	- $3 = A$  patient with severe systemic disease
	- $4 = A$  patient with severe systemic disease that is a constant threat to life
	- 5 = A moribund patient who is not expected to survive without the operation
	- 6 = A declared brain-dead patient whose organs are being removed for donor purposes
- rf\_cer Risk factor: cerebral  $(1 = yes, 0 = no)$
- rf\_car Risk factor: cardiovascular  $(1 = yes, 0 = no)$
- rf\_pul Risk factor: pulmonary  $(1 = yes, 0 = no)$
- rf\_ren Risk factor: renal  $(1 = yes, 0 = no)$
- rf\_hep Risk factor: hepatic  $(1 = yes, 0 = no)$
- rf\_imu Risk factor: immunological  $(1 = yes, 0 = no)$
- rf\_metab Risk factor: metabolic  $(1 = yes, 0 = no)$
- rf\_noc Risk factor: uncooperative, unreliable  $(1 = yes, 0 = no)$
- e\_malig Etiology: malignant  $(1 = yes, 0 = no)$
- $e$ <sub>-vascu</sub> Etiology: vascular  $(1 = yes, 0 = no)$
- antibio Antibiotics therapy  $(1 = yes, 0 = no)$
- op Surgery indicated  $(1 = yes, 0 = no)$
- opacute Emergency operation  $(1 = yes, 0 = no)$
- optime Surgery time in minutes
- opsepsis Septic surgery  $(1 = yes, 0 = no)$
- opskill Expirienced surgeond, i.e. senior physician  $(1 = yes, 0 = no)$
- blood Blood transfusion necessary  $(1 = yes, 0 = no)$
- icu Intensive care necessary  $(1 = yes, 0 = no)$
- mortal Mortality  $(1 = yes, 0 = no)$
- morb Morbidity  $(1 = yes, 0 = no)$

## Source

Dümbgen L., Igl B.-W. and Munk A. (2008) P-Values for Classification. *Electronic Journal of Statistics 2*, 468–493, available at <http://dx.doi.org/10.1214/08-EJS245>.

## References

Zumbrunnen N. and Dümbgen L. (2017) pvclass: An R Package for p Values for Classification. *Journal of Statistical Software 78(4)*, 1–19. doi:10.18637/jss.v078.i04

Zumbrunnen N. (2014) P-Values for Classification – Computational Aspects and Asymptotics. Ph.D. thesis, University of Bern, available at <http://boris.unibe.ch/id/eprint/53585>.

## <span id="page-5-1"></span><span id="page-5-0"></span>Description

Computes cross-validated nonparametric p-values for the potential class memberships of the training data.

## Usage

```
cvpvs(X, Y, method = c('gaussian', 'knn', 'wnn', 'logreg'), ...)
```
#### Arguments

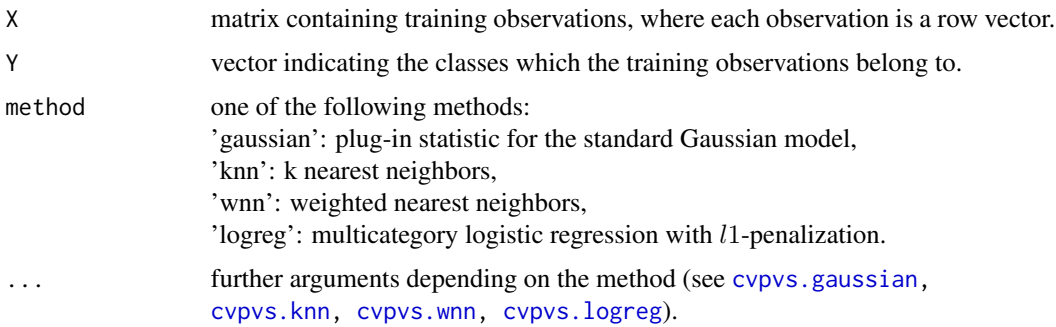

## Details

Computes cross-validated nonparametric p-values for the potential class memberships of the training data. Precisely, for each feature vector  $X[i, j]$  and each class b the number PV[i,b] is a p-value for the null hypothesis that  $Y[i] = b$ .

This p-value is based on a permutation test applied to an estimated Bayesian likelihood ratio, using a plug-in statistic for the Gaussian model, 'k nearest neighbors', 'weighted nearest neighbors' or multicategory logistic regression with l1-penalization (see [cvpvs.gaussian,](#page-6-1) [cvpvs.knn,](#page-7-1) [cvpvs.wnn,](#page-11-1) [cvpvs.logreg](#page-9-1)) with estimated prior probabilities  $N(b)/n$ . Here  $N(b)$  is the number of observations of class b and n is the total number of observations.

## Value

PV is a matrix containing the cross-validated p-values. Precisely, for each feature vector  $X[i, ]$  and each class b the number  $PV[i, b]$  is a p-value for the null hypothesis that  $Y[i] = b$ .

## Author(s)

Niki Zumbrunnen <niki.zumbrunnen@gmail.com> Lutz Dümbgen <lutz.duembgen@stat.unibe.ch> [www.imsv.unibe.ch/duembgen/index\\_ger.html](www.imsv.unibe.ch/duembgen/index_ger.html)

## <span id="page-6-0"></span>cvpvs.gaussian 7

## References

Zumbrunnen N. and Dümbgen L. (2017) pvclass: An R Package for p Values for Classification. *Journal of Statistical Software 78(4)*, 1–19. doi:10.18637/jss.v078.i04

Dümbgen L., Igl B.-W. and Munk A. (2008) P-Values for Classification. *Electronic Journal of Statistics 2*, 468–493, available at <http://dx.doi.org/10.1214/08-EJS245>.

Zumbrunnen N. (2014) P-Values for Classification – Computational Aspects and Asymptotics. Ph.D. thesis, University of Bern, available at <http://boris.unibe.ch/id/eprint/53585>.

## See Also

[cvpvs.gaussian,](#page-6-1) [cvpvs.knn,](#page-7-1) [cvpvs.wnn,](#page-11-1) [cvpvs.logreg,](#page-9-1) [pvs,](#page-13-1) [analyze.pvs](#page-2-1)

## Examples

```
X \leftarrow \text{iris}[, 1:4]Y \leftarrow \{ \text{iris}[ , 5]
```
cvpvs(X,Y,method='k',k=10,distance='d')

<span id="page-6-1"></span>cvpvs.gaussian *Cross-Validated P-Values (Gaussian)*

## Description

Computes cross-validated nonparametric p-values for the potential class memberships of the training data. The p-values are based on a plug-in statistic for the standard Gaussian model. The latter means that the conditional distribution of X, given  $Y = y$ , is Gaussian with mean depending on y and a global covariance matrix.

#### Usage

```
cvpvs.gaussian(X, Y, cova = c('standard', 'M', 'sym'))
```
#### Arguments

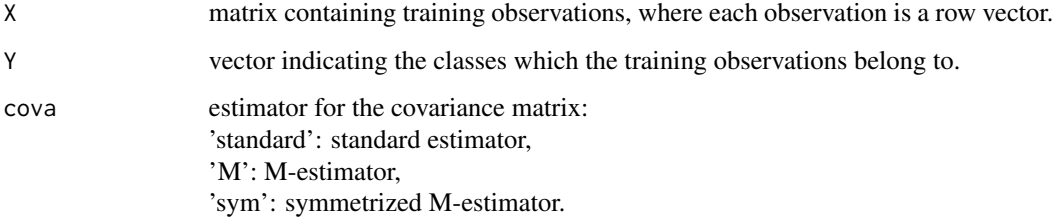

## <span id="page-7-0"></span>Details

Computes cross-validated nonparametric p-values for the potential class memberships of the training data. Precisely, for each feature vector  $X[i, j]$  and each class b the number PV[i, b] is a p-value for the null hypothesis that  $Y[i] = b$ .

This p-value is based on a permutation test applied to an estimated Bayesian likelihood ratio, using a plug-in statistic for the standard Gaussian model with estimated prior probabilities  $N(b)/n$ . Here  $N(b)$  is the number of observations of class b and n is the total number of observations.

## Value

PV is a matrix containing the cross-validated p-values. Precisely, for each feature vector  $X[i, ]$  and each class b the number PV[i, b] is a p-value for the null hypothesis that  $Y[i] = b$ .

## Author(s)

Niki Zumbrunnen <niki.zumbrunnen@gmail.com> Lutz Dümbgen <lutz.duembgen@stat.unibe.ch> [www.imsv.unibe.ch/duembgen/index\\_ger.html](www.imsv.unibe.ch/duembgen/index_ger.html)

## References

Zumbrunnen N. and Dümbgen L. (2017) pvclass: An R Package for p Values for Classification. *Journal of Statistical Software 78(4)*, 1–19. doi:10.18637/jss.v078.i04

Dümbgen L., Igl B.-W. and Munk A. (2008) P-Values for Classification. *Electronic Journal of Statistics 2*, 468–493, available at <http://dx.doi.org/10.1214/08-EJS245>.

Zumbrunnen N. (2014) P-Values for Classification – Computational Aspects and Asymptotics. Ph.D. thesis, University of Bern, available at <http://boris.unibe.ch/id/eprint/53585>.

## See Also

[cvpvs,](#page-5-1) [cvpvs.knn,](#page-7-1) [cvpvs.wnn,](#page-11-1) [cvpvs.logreg](#page-9-1)

## Examples

```
X \leftarrow \text{iris}[, 1:4]Y \leftarrow \text{iris}[, 5]cvpvs.gaussian(X, Y, cova = 'standard')
```
<span id="page-7-1"></span>cvpvs.knn *Cross-Validated P-Values (k Nearest Neighbors)*

## Description

Computes cross-validated nonparametric p-values for the potential class memberships of the training data. The p-values are based on 'k nearest neighbors'.

#### cvpvs.knn 9

## Usage

```
cvpvs.knn(X, Y, k = NULL, distance = c('euclidean', 'ddeuclidean',
          'mahalanobis'), cova = c('standard', 'M', 'sym'))
```
## Arguments

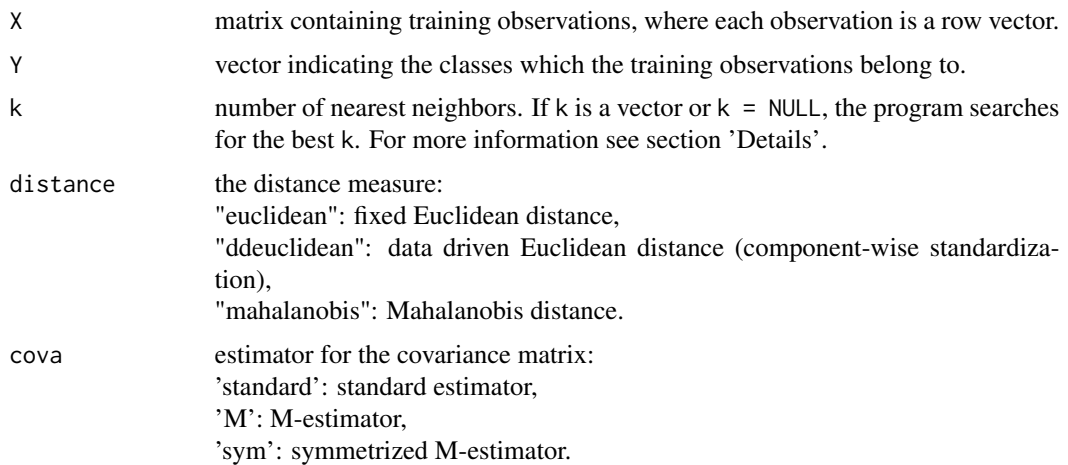

#### Details

Computes cross-validated nonparametric p-values for the potential class memberships of the training data. Precisely, for each feature vector  $X[i, j]$  and each class b the number PV[i,b] is a p-value for the null hypothesis that  $Y[i] = b$ .

This p-value is based on a permutation test applied to an estimated Bayesian likelihood ratio, using 'k nearest neighbors' with estimated prior probabilities  $N(b)/n$ . Here  $N(b)$  is the number of observations of class  $b$  and  $n$  is the total number of observations.

If k is a vector, the program searches for the best k. To determine the best k for the p-value  $PV[i, b]$ , the class label of the training observation  $X[i]$ , is set temporarily to b and then for all training observations with  $Y[j]$  != b the proportion of the k nearest neighbors of  $X[j, ]$  belonging to class b is computed. Then the k which minimizes the sum of these values is chosen.

If  $k = \text{NULL}$ , it is set to 2:ceiling(length(Y)/2).

#### Value

PV is a matrix containing the cross-validated p-values. Precisely, for each feature vector  $X[i, ]$  and each class b the number PV[i, b] is a p-value for the null hypothesis that  $Y[i] = b$ .

If k is a vector or NULL, PV has an attribute "opt.k", which is a matrix and opt.k[i,b] is the best k for observation  $X[i,]$  and class b (see section 'Details'). opt.  $k[i, b]$  is used to compute the p-value for observation X[i,] and class b.

## Author(s)

Niki Zumbrunnen <niki.zumbrunnen@gmail.com> Lutz Dümbgen <lutz.duembgen@stat.unibe.ch> [www.imsv.unibe.ch/duembgen/index\\_ger.html](www.imsv.unibe.ch/duembgen/index_ger.html)

## <span id="page-9-0"></span>References

Zumbrunnen N. and Dümbgen L. (2017) pvclass: An R Package for p Values for Classification. *Journal of Statistical Software 78(4)*, 1–19. doi:10.18637/jss.v078.i04

Dümbgen L., Igl B.-W. and Munk A. (2008) P-Values for Classification. *Electronic Journal of Statistics 2*, 468–493, available at <http://dx.doi.org/10.1214/08-EJS245>.

Zumbrunnen N. (2014) P-Values for Classification – Computational Aspects and Asymptotics. Ph.D. thesis, University of Bern, available at <http://boris.unibe.ch/id/eprint/53585>.

#### See Also

[cvpvs,](#page-5-1) [cvpvs.gaussian,](#page-6-1) [cvpvs.wnn,](#page-11-1) [cvpvs.logreg](#page-9-1)

#### Examples

```
X \leftarrow \text{iris}[, 1:4]Y \leftarrow \text{iris}[, 5]cvpvs.knn(X, Y, k = c(5, 10, 15))
```
<span id="page-9-1"></span>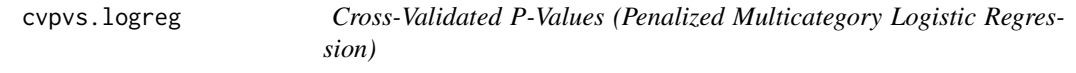

## Description

Computes cross-validated nonparametric p-values for the potential class memberships of the training data. The p-values are based on 'penalized logistic regression'.

#### Usage

```
cvpvs.logreg(X, Y, tau.o=10, find.tau=FALSE, delta=2, tau.max=80, tau.min=1,
             pen.method = c("vectors", "simple", "none"), progress = TRUE)
```
## Arguments

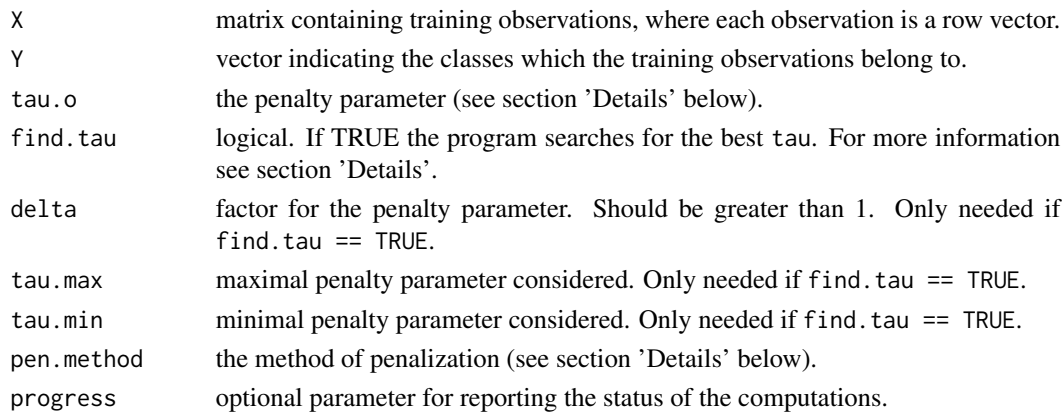

#### <span id="page-10-0"></span>cvpvs.logreg 11

#### Details

Computes cross-validated nonparametric p-values for the potential class memberships of the training data. Precisely, for each feature vector  $X[i, ]$  and each class b the number  $PV[i, b]$  is a p-value for the null hypothesis that  $Y[i]$  equals b, based on the remaining training observations.

This p-value is based on a permutation test applied to an estimated Bayesian likelihood ratio, using 'penalized logistic regression'. This means, the conditional probability of  $Y = y$ , given  $X = x$ , is assumed to be proportional to  $exp(a_y + b_y^T x)$ . The parameters  $a_y$ ,  $b_y$  are estimated via penalized maximum log-likelihood. The penalization is either a weighted sum of the euclidean norms of the vectors  $(b_1[j], b_2[j], \ldots, b_L[j])$  (pen.method=='vectors') or a weighted sum of all moduli  $|b_u[j]|$ (pen.method=='simple'). The weights are given by tau.o times the sample standard deviation (within groups) of the j-th components of the feature vectors. In case of pen.method=='none', no penalization is used, but this option may be unstable.

If find.tau == TRUE, the program searches for the best penalty parameter. To determine the best parameter tau for the p-value PV[i, b], the class label of the training observation  $X[i, j]$  is set temporarily to b and then for all training observations with  $Y[j]$  != b the estimated probability of X[j,] belonging to class b is computed. Then the tau which minimizes the sum of these values is chosen. First, tau.o is compared with tau.o\*delta. If tau.o\*delta is better, it is compared with tau.o\*delta^2, etc. The maximal parameter considered is tau.max. If tau.o is better than tau.o\*delta, it is compared with tau.o\*delta^-1, etc. The minimal parameter considered is tau.min.

#### Value

PV is a matrix containing the cross-validated p-values. Precisely, for each feature vector  $X[i, ]$  and each class b the number  $PV[i, b]$  is a p-value for the null hypothesis that  $Y[i] = b$ , based on the remaining training observations.

If find.tau == TRUE, PV has an attribute "tau.opt", which is a matrix and tau.opt[i,b] is the best tau for observation  $X[i, ]$  and class b (see section 'Details'). tau.opt[i,b] is used to compute the p-value for observation  $X[i, ]$  and class b.

## Author(s)

Niki Zumbrunnen <niki.zumbrunnen@gmail.com> Lutz Dümbgen <lutz.duembgen@stat.unibe.ch> [www.imsv.unibe.ch/duembgen/index\\_ger.html](www.imsv.unibe.ch/duembgen/index_ger.html)

## References

Zumbrunnen N. and Dümbgen L. (2017) pvclass: An R Package for p Values for Classification. *Journal of Statistical Software 78(4)*, 1–19. doi:10.18637/jss.v078.i04

Dümbgen L., Igl B.-W. and Munk A. (2008) P-Values for Classification. *Electronic Journal of Statistics 2*, 468–493, available at <http://dx.doi.org/10.1214/08-EJS245>.

Zumbrunnen N. (2014) P-Values for Classification – Computational Aspects and Asymptotics. Ph.D. thesis, University of Bern, available at <http://boris.unibe.ch/id/eprint/53585>.

#### See Also

[cvpvs,](#page-5-1) [cvpvs.gaussian,](#page-6-1) [cvpvs.knn,](#page-7-1) [cvpvs.wnn](#page-11-1)

## Examples

```
## Not run:
X \leftarrow \text{iris}[, 1:4]Y \leftarrow \text{iris}[, 5]cvpvs.logreg(X, Y, tau.o=1, pen.method="vectors",progress=TRUE)
## End(Not run)
# A bigger data example: Buerk's hospital data.
## Not run:
data(buerk)
X.raw <- as.matrix(buerk[,1:21])
Y.raw <- buerk[,22]
n0.raw <- sum(1 - Y.raw)
n1 \le -\text{sum}(Y\text{.raw})n0 <- 3*n1
X0 <- X.raw[Y.raw==0,]
X1 \le -X.\text{raw}[Y.\text{raw}==1, ]tmpi0 <- sample(1:n0.raw,size=n0,replace=FALSE)
tmpi1 <- sample(1:n1 ,size=n1,replace=FALSE)
X <- rbind(X0[tmpi0,],X1)
Y \leftarrow c(rep(1, n\emptyset), rep(2, n1))str(X)
str(Y)
PV <- cvpvs.logreg(X,Y,
tau.o=5,pen.method="v",progress=TRUE)
analyze.pvs(Y=Y,pv=PV,pvplot=FALSE)
## End(Not run)
```
<span id="page-11-1"></span>cvpvs.wnn *Cross-Validated P-Values (Weighted Nearest Neighbors)*

## Description

Computes cross-validated nonparametric p-values for the potential class memberships of the training data. The p-values are based on 'weighted nearest-neighbors'.

## Usage

```
cvpvs.wnn(X, Y, wtype = c('linear', 'exponential'), W = NULL,
```
<span id="page-11-0"></span>

tau = 0.3, distance = c('euclidean', 'ddeuclidean', 'mahalanobis'), cova = c('standard', 'M', 'sym'))

## Arguments

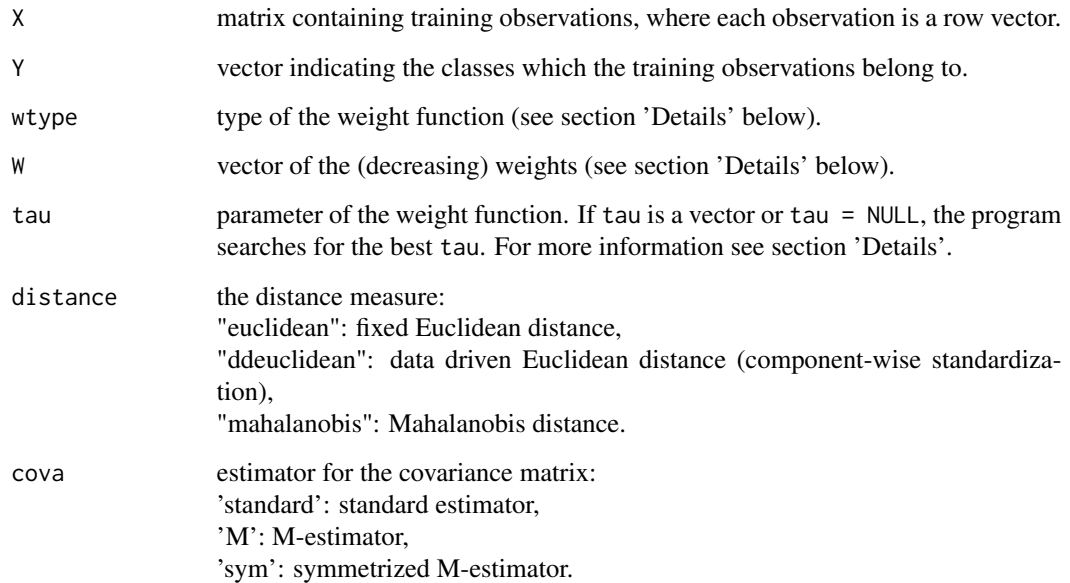

## Details

Computes cross-validated nonparametric p-values for the potential class memberships of the training data. Precisely, for each feature vector  $X[i, ]$  and each class b the number  $PV[i, b]$  is a p-value for the null hypothesis that Y[i] equals b.

This p-value is based on a permutation test applied to an estimated Bayesian likelihood ratio, using 'weighted nearest neighbors' with estimated prior probabilities  $N(b)/n$ . Here  $N(b)$  is the number of observations of class  $b$  and  $n$  is the total number of observations.

The (decreasing) weights for the observations can be either indicated with a  $n$  dimensional vector  $W$ or (if  $W = NULL$ ) one of the following weight functions can be used: linear:

$$
W_i = \max(1 - \frac{i}{n}/\tau, 0),
$$

exponential:

$$
W_i = (1 - \frac{i}{n})^\tau.
$$

If tau is a vector, the program searches for the best tau. To determine the best tau for the p-value PV[i, b], the class label of the training observation  $X[i]$ , is set temporarily to b and then for all training observations with  $Y[j]$  != b the sum of the weights of the observations belonging to class b is computed. Then the tau which minimizes the sum of these values is chosen.

If  $W = \text{NULL}$  and tau = NULL, tau is set to seq(0.1,0.9,0.1) if wtype = "1" and to c(1,5,10,20) if wtype  $=$  "e".

## <span id="page-13-0"></span>Value

PV is a matrix containing the cross-validated p-values. Precisely, for each feature vector  $X[i, ]$  and each class b the number PV[i, b] is a p-value for the null hypothesis that  $Y[i] = b$ .

If tau is a vector or NULL (and  $W = NULL$ ), PV has an attribute "opt.tau", which is a matrix and  $opt.ta([i,b]$  is the best tau for observation  $X[i, ]$  and class b (see section 'Details'). "opt.tau" is used to compute the p-values.

## Author(s)

Niki Zumbrunnen <niki.zumbrunnen@gmail.com> Lutz Dümbgen <lutz.duembgen@stat.unibe.ch> [www.imsv.unibe.ch/duembgen/index\\_ger.html](www.imsv.unibe.ch/duembgen/index_ger.html)

#### References

Zumbrunnen N. and Dümbgen L. (2017) pvclass: An R Package for p Values for Classification. *Journal of Statistical Software 78(4)*, 1–19. doi:10.18637/jss.v078.i04

Dümbgen L., Igl B.-W. and Munk A. (2008) P-Values for Classification. *Electronic Journal of Statistics 2*, 468–493, available at <http://dx.doi.org/10.1214/08-EJS245>.

Zumbrunnen N. (2014) P-Values for Classification – Computational Aspects and Asymptotics. Ph.D. thesis, University of Bern, available at <http://boris.unibe.ch/id/eprint/53585>.

## See Also

[cvpvs,](#page-5-1) [cvpvs.gaussian,](#page-6-1) [cvpvs.knn,](#page-7-1) [cvpvs.logreg](#page-9-1)

## Examples

```
X \leftarrow \text{iris}[, 1:4]Y \leftarrow \text{iris}[, 5]cvpvs.wnn(X, Y, wtype = '1', tau = 0.5)
```
<span id="page-13-1"></span>

pvs *P-Values to Classify New Observations*

## Description

Computes nonparametric p-values for the potential class memberships of new observations.

## Usage

```
pvs(NewX, X, Y, method = c('gaussian', 'knn', 'wnn', 'logreg'), ...)
```
## <span id="page-14-0"></span>Arguments

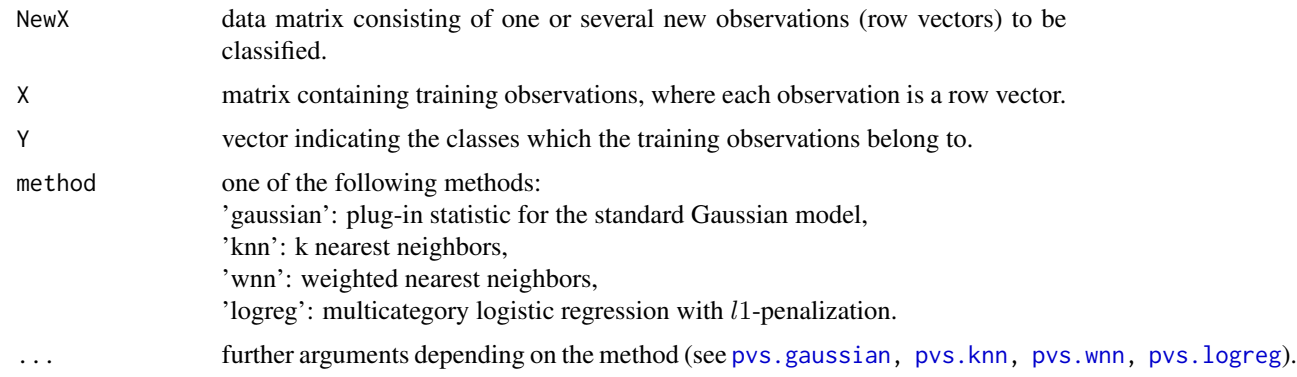

## **Details**

Computes nonparametric p-values for the potential class memberships of new observations. Precisely, for each new observation  $NewX[i, ]$  and each class b the number  $PV[i, b]$  is a p-value for the null hypothesis that  $Y[i] = b$ .

This p-value is based on a permutation test applied to an estimated Bayesian likelihood ratio, using a plug-in statistic for the Gaussian model, 'k nearest neighbors', 'weighted nearest neighbors' or multicategory logistic regression with l1-penalization (see [pvs.gaussian,](#page-15-1) [pvs.knn,](#page-16-1) [pvs.wnn,](#page-20-1) [pvs.logreg](#page-18-1)) with estimated prior probabilities  $N(b)/n$ . Here  $N(b)$  is the number of observations of class b and n is the total number of observations.

#### Value

PV is a matrix containing the p-values. Precisely, for each new observation NewX[i,] and each class b the number PV[i, b] is a p-value for the null hypothesis that  $Y[i] = b$ .

## Author(s)

Niki Zumbrunnen <niki.zumbrunnen@gmail.com> Lutz Dümbgen <lutz.duembgen@stat.unibe.ch> [www.imsv.unibe.ch/duembgen/index\\_ger.html](www.imsv.unibe.ch/duembgen/index_ger.html)

## References

Zumbrunnen N. and Dümbgen L. (2017) pvclass: An R Package for p Values for Classification. *Journal of Statistical Software 78(4)*, 1–19. doi:10.18637/jss.v078.i04

Dümbgen L., Igl B.-W. and Munk A. (2008) P-Values for Classification. *Electronic Journal of Statistics 2*, 468–493, available at <http://dx.doi.org/10.1214/08-EJS245>.

Zumbrunnen N. (2014) P-Values for Classification – Computational Aspects and Asymptotics. Ph.D. thesis, University of Bern, available at <http://boris.unibe.ch/id/eprint/53585>.

## See Also

[pvs.gaussian,](#page-15-1) [pvs.knn,](#page-16-1) [pvs.wnn,](#page-20-1) [pvs.logreg,](#page-18-1) [cvpvs,](#page-5-1) [analyze.pvs](#page-2-1)

## Examples

```
X <- iris[c(1:49, 51:99, 101:149), 1:4]
Y <- iris[c(1:49, 51:99, 101:149), 5]
NewX <- iris[c(50, 100, 150), 1:4]
pvs(NewX, X, Y, method = 'k', k = 10)
```
<span id="page-15-1"></span>

pvs.gaussian *P-Values to Classify New Observations (Gaussian)*

#### Description

Computes nonparametric p-values for the potential class memberships of new observations. The p-values are based on a plug-in statistic for the standard Gaussian model. The latter means that the conditional distribution of X, given  $Y = y$ , is Gaussian with mean depending on y and a global covariance matrix.

## Usage

```
pvs.gaussian(NewX, X, Y, cova = c('standard', 'M', 'sym'))
```
#### Arguments

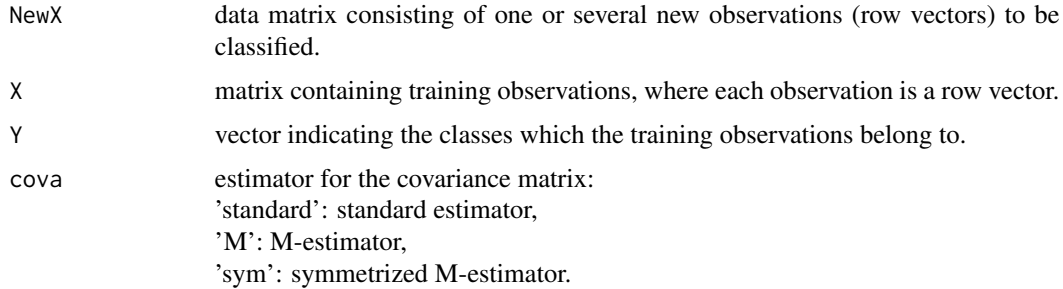

## Details

Computes nonparametric p-values for the potential class memberships of new observations. Precisely, for each new observation  $NewX[i, ]$  and each class b the number  $PV[i, b]$  is a p-value for the null hypothesis that  $Y[i] = b$ .

This p-value is based on a permutation test applied to an estimated Bayesian likelihood ratio, using a plug-in statistic for the standard Gaussian model with estimated prior probabilities  $N(b)/n$ . Here  $N(b)$  is the number of observations of class b and n is the total number of observations.

## Value

PV is a matrix containing the p-values. Precisely, for each new observation NewX[i,] and each class b the number PV[i, b] is a p-value for the null hypothesis that  $Y[i] = b$ .

<span id="page-15-0"></span>

#### <span id="page-16-0"></span>pvs.knn **17**

## Author(s)

Niki Zumbrunnen <niki.zumbrunnen@gmail.com> Lutz Dümbgen <lutz.duembgen@stat.unibe.ch> [www.imsv.unibe.ch/duembgen/index\\_ger.html](www.imsv.unibe.ch/duembgen/index_ger.html)

## References

Zumbrunnen N. and Dümbgen L. (2017) pvclass: An R Package for p Values for Classification. *Journal of Statistical Software 78(4)*, 1–19. doi:10.18637/jss.v078.i04

Dümbgen L., Igl B.-W. and Munk A. (2008) P-Values for Classification. *Electronic Journal of Statistics 2*, 468–493, available at <http://dx.doi.org/10.1214/08-EJS245>.

Zumbrunnen N. (2014) P-Values for Classification – Computational Aspects and Asymptotics. Ph.D. thesis, University of Bern, available at <http://boris.unibe.ch/id/eprint/53585>.

## See Also

[pvs,](#page-13-1) [pvs.knn,](#page-16-1) [pvs.wnn,](#page-20-1) [pvs.logreg](#page-18-1)

## Examples

```
X <- iris[c(1:49, 51:99, 101:149), 1:4]
Y <- iris[c(1:49, 51:99, 101:149), 5]
NewX <- iris[c(50, 100, 150), 1:4]
pvs.gaussian(NewX, X, Y, cova = 'standard')
```
<span id="page-16-1"></span>pvs.knn *P-Values to Classify New Observations (k Nearest Neighbors)*

#### Description

Computes nonparametric p-values for the potential class memberships of new observations. The p-values are based on 'k nearest neighbors'.

## Usage

```
pvs.knn(NewX, X, Y, k = NULL, distance = c('euclidean', 'ddeuclidean',
        'mahalanobis'), cova = c('standard', 'M', 'sym'))
```
## Arguments

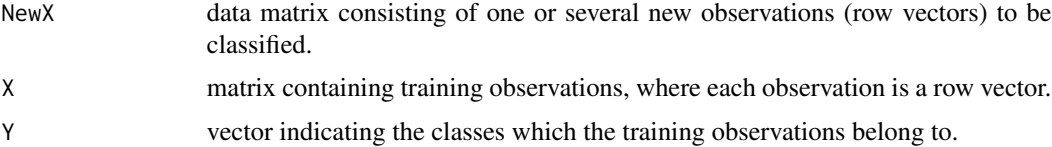

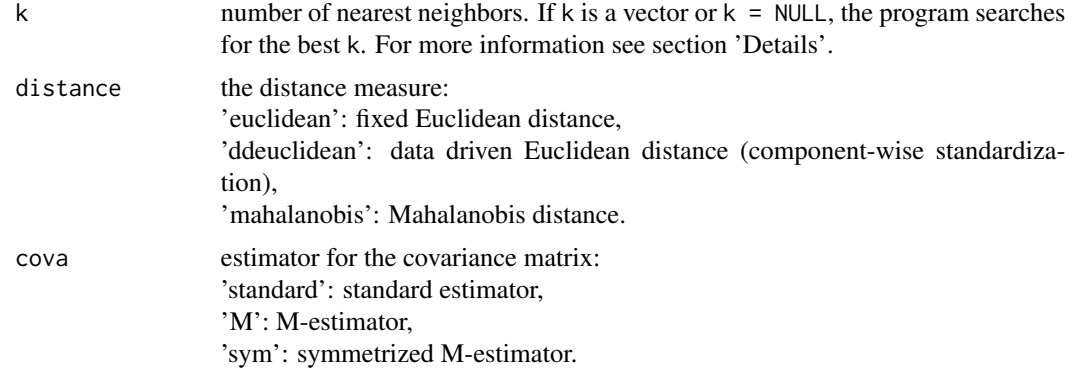

## Details

Computes nonparametric p-values for the potential class memberships of new observations. Precisely, for each new observation  $NewX[i, ]$  and each class b the number  $PV[i, b]$  is a p-value for the null hypothesis that  $Y[i] = b$ .

This p-value is based on a permutation test applied to an estimated Bayesian likelihood ratio, using 'k nearest neighbors' with estimated prior probabilities  $N(b)/n$ . Here  $N(b)$  is the number of observations of class  $b$  and  $n$  is the total number of observations.

If k is a vector, the program searches for the best k. To determine the best k for the p-value  $PV[i, b]$ , the new observation  $NewX[i, ]$  is added to the training data with class label b and then for all training observations with  $Y[j]$  != b the proportion of the k nearest neighbors of  $X[j, ]$  belonging to class b is computed. Then the k which minimizes the sum of these values is chosen. If  $k = NULL$ , it is set to 2:ceiling(length(Y)/2).

#### Value

PV is a matrix containing the p-values. Precisely, for each new observation NewX[i,] and each class b the number PV[i, b] is a p-value for the null hypothesis that  $Y[i] = b$ .

If k is a vector or NULL, PV has an attribute "opt.k", which is a matrix and opt.k[i,b] is the best k for observation  $NewX[i, ]$  and class b (see section 'Details'). opt.  $k[i, b]$  is used to compute the p-value for observation NewX[i,] and class b.

## Author(s)

Niki Zumbrunnen <niki.zumbrunnen@gmail.com> Lutz Dümbgen <lutz.duembgen@stat.unibe.ch> [www.imsv.unibe.ch/duembgen/index\\_ger.html](www.imsv.unibe.ch/duembgen/index_ger.html)

## References

Zumbrunnen N. and Dümbgen L. (2017) pvclass: An R Package for p Values for Classification. *Journal of Statistical Software 78(4)*, 1–19. doi:10.18637/jss.v078.i04

Dümbgen L., Igl B.-W. and Munk A. (2008) P-Values for Classification. *Electronic Journal of Statistics 2*, 468–493, available at <http://dx.doi.org/10.1214/08-EJS245>.

Zumbrunnen N. (2014) P-Values for Classification – Computational Aspects and Asymptotics. Ph.D. thesis, University of Bern, available at <http://boris.unibe.ch/id/eprint/53585>.

## <span id="page-18-0"></span>pvs.logreg 19

## See Also

[pvs,](#page-13-1) [pvs.gaussian,](#page-15-1) [pvs.wnn,](#page-20-1) [pvs.logreg](#page-18-1)

## Examples

```
X <- iris[c(1:49, 51:99, 101:149), 1:4]
Y <- iris[c(1:49, 51:99, 101:149), 5]
NewX <- iris[c(50, 100, 150), 1:4]
```
pvs.knn(NewX, X, Y, k = c(5, 10, 15))

<span id="page-18-1"></span>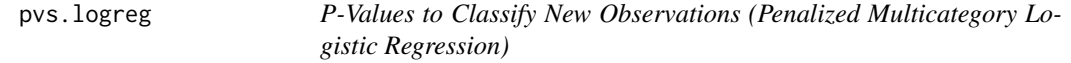

## Description

Computes nonparametric p-values for the potential class memberships of new observations. The p-values are based on 'penalized logistic regression'.

## Usage

pvs.logreg(NewX, X, Y, tau.o = 10, find.tau=FALSE, delta=2, tau.max=80, tau.min=1,  $a0 = NULL, b0 = NULL,$ pen.method = c('vectors', 'simple', 'none'), progress = FALSE)

## Arguments

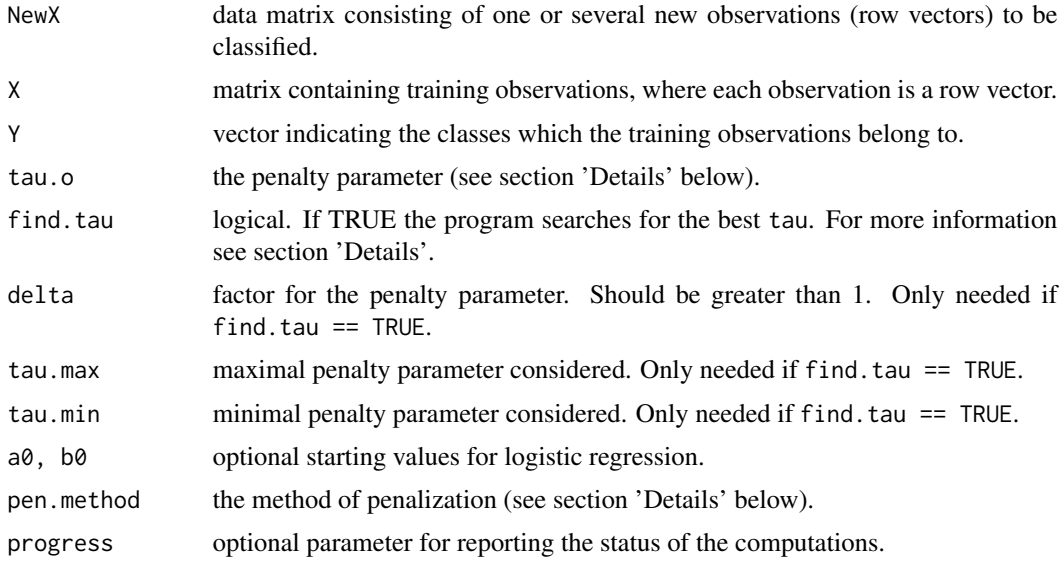

## <span id="page-19-0"></span>Details

Computes nonparametric p-values for the potential class memberships of new observations. Precisely, for each new observation  $NewX[i, ]$  and each class b the number  $PV[i, b]$  is a p-value for the null hypothesis that  $Y[i]$  equals b.

This p-value is based on a permutation test applied to an estimated Bayesian likelihood ratio, using 'penalized logistic regression'. This means, the conditional probability of  $Y = y$ , given  $X = x$ , is assumed to be proportional to  $exp(a_y + b_y^T x)$ . The parameters  $a_y$ ,  $b_y$  are estimated via penalized maximum log-likelihood. The penalization is either a weighted sum of the euclidean norms of the vectors  $(b_1[j], b_2[j], \ldots, b_L[j])$  (pen.method=='vectors') or a weighted sum of all moduli  $|b_\theta[j]|$ (pen.method=='simple'). The weights are given by tau.o times the sample standard deviation (within groups) of the  $j$ -th components of the feature vectors. In case of pen.method=='none', no penalization is used, but this option may be unstable.

If find. tau == TRUE, the program searches for the best penalty parameter. To determine the best parameter tau for the p-value PV[i,b], the new observation NewX[i,] is added to the training data with class label b and then for all training observations with  $Y[j]$  != b the estimated probability of X[j,] belonging to class b is computed. Then the tau which minimizes the sum of these values is chosen. First, tau.o is compared with tau.o\*delta. If tau.o\*delta is better, it is compared with tau.o\*delta^2, etc. The maximal parameter considered is tau.max. If tau.o is better than tau.o\*delta, it is compared with tau.o\*delta^-1, etc. The minimal parameter considered is tau.min.

#### Value

PV is a matrix containing the p-values. Precisely, for each new observation  $NewX[i, ]$  and each class b the number PV[i, b] is a p-value for the null hypothesis that  $Y[i] = b$ .

If find.tau == TRUE, PV has an attribute "tau.opt", which is a matrix and tau.opt[i,b] is the best tau for observation  $NewX[i, ]$  and class b (see section 'Details'). tau.opt[i, b] is used to compute the p-value for observation NewX[i,] and class b.

## Author(s)

Niki Zumbrunnen <niki.zumbrunnen@gmail.com> Lutz Dümbgen <lutz.duembgen@stat.unibe.ch> [www.imsv.unibe.ch/duembgen/index\\_ger.html](www.imsv.unibe.ch/duembgen/index_ger.html)

## References

Zumbrunnen N. and Dümbgen L. (2017) pvclass: An R Package for p Values for Classification. *Journal of Statistical Software 78(4)*, 1–19. doi:10.18637/jss.v078.i04

Dümbgen L., Igl B.-W. and Munk A. (2008) P-Values for Classification. *Electronic Journal of Statistics 2*, 468–493, available at <http://dx.doi.org/10.1214/08-EJS245>.

Zumbrunnen N. (2014) P-Values for Classification – Computational Aspects and Asymptotics. Ph.D. thesis, University of Bern, available at <http://boris.unibe.ch/id/eprint/53585>.

#### See Also

[pvs,](#page-13-1) [pvs.gaussian,](#page-15-1) [pvs.knn,](#page-16-1) [pvs.wnn](#page-20-1)

#### <span id="page-20-0"></span>pvs.wnn 21

## Examples

```
X <- iris[c(1:49, 51:99, 101:149), 1:4]
Y <- iris[c(1:49, 51:99, 101:149), 5]
NewX <- iris[c(50, 100, 150), 1:4]
pvs.logreg(NewX, X, Y, tau.o=1, pen.method="vectors", progress=TRUE)
# A bigger data example: Buerk's hospital data.
## Not run:
data(buerk)
X.raw <- as.matrix(buerk[,1:21])
Y.raw \leq - buerk[,22]
n0.raw <- sum(1 - Y.raw)
n1 < -sum(Y, raw)n0 < -3*n1X0 <- X.raw[Y.raw==0,]
X1 <- X.raw[Y.raw==1,]
tmpi0 <- sample(1:n0.raw,size=3*n1,replace=FALSE)
tmpi1 <- sample(1:n1 , size= n1, replace=FALSE)
Xtrain <- rbind(X0[tmpi0[1:(n0-100)],],X1[1:(n1-100),])
Ytrain <- c(rep(1,n0-100),rep(2,n1-100))
Xtest <- rbind(X0[tmpi0[(n0-99):n0],],X1[(n1-99):n1,])
Ytest <- c(rep(1,100),rep(2,100))
PV <- pvs.logreg(Xtest,Xtrain,Ytrain,tau.o=2,progress=TRUE)
analyze.pvs(Y=Ytest,pv=PV,pvplot=FALSE)
## End(Not run)
```
<span id="page-20-1"></span>pvs.wnn *P-Values to Classify New Observations (Weighted Nearest Neighbors)*

## Description

Computes nonparametric p-values for the potential class memberships of new observations. The p-values are based on 'weighted nearest-neighbors'.

#### Usage

```
pvs.wnn(NewX, X, Y, wtype = c('linear', 'exponential'), W = NULL,
        tau = 0.3, distance = c('euclidean', 'ddeuclidean',
        'mahalanobis'), cova = c('standard', 'M', 'sym'))
```
## **Arguments**

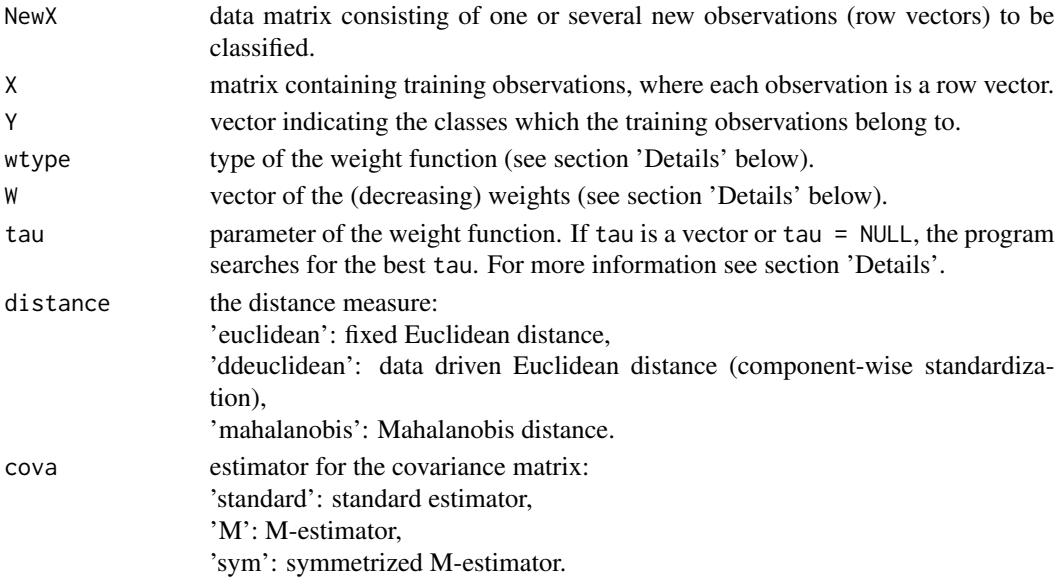

## Details

Computes nonparametric p-values for the potential class memberships of new observations. Precisely, for each new observation  $NewX[i, ]$  and each class b the number  $PV[i, b]$  is a p-value for the null hypothesis that  $Y[i] = b$ .

This p-value is based on a permutation test applied to an estimated Bayesian likelihood ratio, using 'weighted nearest neighbors' with estimated prior probabilities  $N(b)/n$ . Here  $N(b)$  is the number of observations of class  $b$  and  $n$  is the total number of observations.

The (decreasing) weights for the observation can be either indicated with a  $n$  dimensional vector  $W$ or (if W = NULL) one of the following weight functions can be used: linear:

exponential:

$$
W_i = \max(1 - \frac{i}{n}/\tau, 0),
$$

$$
W_i = (1 - \frac{i}{n})^{\tau}.
$$

If tau is a vector, the program searches for the best tau. To determine the best tau for the p-value  $PV[i, b]$ , the new observation NewX[i,] is added to the training data with class label b and then for all training observations with  $Y[j]$  != b the sum of the weights of the observations belonging to class b is computed. Then the tau which minimizes the sum of these values is chosen.

If tau = NULL, it is set to seq(0.1, 0.9, 0.1) if wtype =  $"1"$  and to  $c(1,5,10,20)$  if wtype =  $"e"$ .

## Value

PV is a matrix containing the p-values. Precisely, for each new observation NewX[i,] and each class b the number PV[i, b] is a p-value for the null hypothesis that  $Y[i] = b$ .

If tau is a vector or NULL (and  $W = NULL$ ), PV has an attribute "opt.tau", which is a matrix and opt.tau[i,b] is the best tau for observation  $NewX[i, ]$  and class b (see section 'Details'). opt.tau[i,b] is used to compute the p-value for observation NewX[i,] and class b.

#### <span id="page-22-0"></span>pvs.wnn 23

## Author(s)

Niki Zumbrunnen <niki.zumbrunnen@gmail.com> Lutz Dümbgen <lutz.duembgen@stat.unibe.ch> [www.imsv.unibe.ch/duembgen/index\\_ger.html](www.imsv.unibe.ch/duembgen/index_ger.html)

## References

Zumbrunnen N. and Dümbgen L. (2017) pvclass: An R Package for p Values for Classification. *Journal of Statistical Software 78(4)*, 1–19. doi:10.18637/jss.v078.i04

Dümbgen L., Igl B.-W. and Munk A. (2008) P-Values for Classification. *Electronic Journal of Statistics 2*, 468–493, available at <http://dx.doi.org/10.1214/08-EJS245>.

Zumbrunnen N. (2014) P-Values for Classification – Computational Aspects and Asymptotics. Ph.D. thesis, University of Bern, available at <http://boris.unibe.ch/id/eprint/53585>.

## See Also

[pvs,](#page-13-1) [pvs.gaussian,](#page-15-1) [pvs.knn,](#page-16-1) [pvs.logreg](#page-18-1)

## Examples

```
X <- iris[c(1:49, 51:99, 101:149), 1:4]
Y <- iris[c(1:49, 51:99, 101:149), 5]
NewX <- iris[c(50, 100, 150), 1:4]
```
pvs.wnn(NewX, X, Y, wtype =  $'1'$ , tau = 0.5)

# <span id="page-23-0"></span>Index

∗Topic classif analyze.pvs, [3](#page-2-0) cvpvs, [6](#page-5-0) cvpvs.gaussian, [7](#page-6-0) cvpvs.knn, [8](#page-7-0) cvpvs.logreg, [10](#page-9-0) cvpvs.wnn, [12](#page-11-0) pvclass-package, [2](#page-1-0) pvs, [14](#page-13-0) pvs.gaussian, [16](#page-15-0) pvs.knn, [17](#page-16-0) pvs.logreg, [19](#page-18-0) pvs.wnn, [21](#page-20-0) ∗Topic datasets buerk, [4](#page-3-0) ∗Topic package pvclass-package, [2](#page-1-0)

analyze.pvs, *[2](#page-1-0)*, [3,](#page-2-0) *[7](#page-6-0)*, *[15](#page-14-0)*

buerk, [4](#page-3-0)

cvpvs, *[2](#page-1-0)[–4](#page-3-0)*, [6,](#page-5-0) *[8](#page-7-0)*, *[10,](#page-9-0) [11](#page-10-0)*, *[14,](#page-13-0) [15](#page-14-0)* cvpvs.gaussian, *[6,](#page-5-0) [7](#page-6-0)*, [7,](#page-6-0) *[10,](#page-9-0) [11](#page-10-0)*, *[14](#page-13-0)* cvpvs.knn, *[6](#page-5-0)[–8](#page-7-0)*, [8,](#page-7-0) *[11](#page-10-0)*, *[14](#page-13-0)* cvpvs.logreg, *[6](#page-5-0)[–8](#page-7-0)*, *[10](#page-9-0)*, [10,](#page-9-0) *[14](#page-13-0)* cvpvs.wnn, *[6](#page-5-0)[–8](#page-7-0)*, *[10,](#page-9-0) [11](#page-10-0)*, [12](#page-11-0)

pvclass *(*pvclass-package*)*, [2](#page-1-0) pvclass-package, [2](#page-1-0) pvs, *[2](#page-1-0)[–4](#page-3-0)*, *[7](#page-6-0)*, [14,](#page-13-0) *[17](#page-16-0)*, *[19,](#page-18-0) [20](#page-19-0)*, *[23](#page-22-0)* pvs.gaussian, *[15](#page-14-0)*, [16,](#page-15-0) *[19,](#page-18-0) [20](#page-19-0)*, *[23](#page-22-0)* pvs.knn, *[15](#page-14-0)*, *[17](#page-16-0)*, [17,](#page-16-0) *[20](#page-19-0)*, *[23](#page-22-0)* pvs.logreg, *[15](#page-14-0)*, *[17](#page-16-0)*, *[19](#page-18-0)*, [19,](#page-18-0) *[23](#page-22-0)* pvs.wnn, *[15](#page-14-0)*, *[17](#page-16-0)*, *[19,](#page-18-0) [20](#page-19-0)*, [21](#page-20-0)